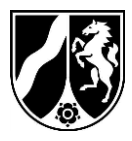

Bezirksregierung Düsseldorf, Postfach 300865, 40408 Düsseldorf

#### Nachweispflichtige im elektronischen Abfallnachweisverfahren

### **Teilnahme am elektronischen Abfallnachweisverfahren (eANV)** Grundlagen, Abläufe und Pflichten

### **Inhalt**

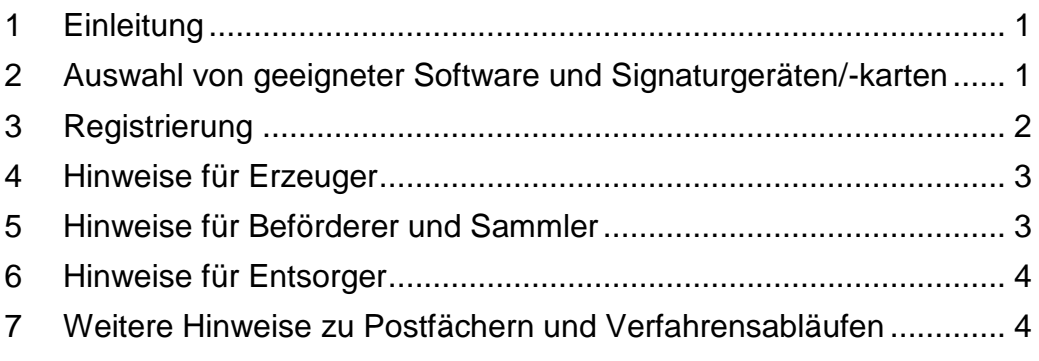

# <span id="page-0-0"></span>**1 Einleitung**

Entsprechend der Neufassung der Nachweisverordnung (NachwV) vom 20. Oktober 2006 gilt das eANV zum 1. April 2010 verpflichtend für alle Beteiligten (Entsorger, Beförderer/Einsammler und Erzeuger).

Seit diesem Zeitpunkt müssen alle Entsorgungsnachweise, Begleitscheine und sonstigen Formulare, die in der Nachweisverordnung für gefährliche Abfälle aufgeführt werden, elektronisch geführt werden. Seit dem 01.02.2011 ist ferner zwingend die qualifizierte elektronische Signatur im Sinne des Signaturgesetzes (SigG) zu nutzen.

Nachfolgend sind einige Hinweise zur Teilnahme am eANV aufgeführt:

#### <span id="page-0-1"></span>**2 Auswahl von geeigneter Software und Signaturgeräten/-karten**

Es existieren verschiedene auf das Abfallnachweisverfahren spezialisierte Programme. Von Erzeugern, Beförderern und Entsorgern Datum: 01. Februar 2017 Seite 1 von 5

Aktenzeichen:

bei Antwort bitte angeben

Tobias Schulte-Middelmann Zimmer: Bo 6009 Telefon: 0211 475-2478 Telefax: 0211 475-2988 tobias.schulte-middelmann@ brd.nrw.de

Dienstgebäude: Am Bonneshof 35 Lieferanschrift: Cecilienallee 2, 40474 Düsseldorf Telefon: 0211 475-0 Telefax: 0211 475-2671 poststelle@brd.nrw.de www.brd.nrw.de

Öffentliche Verkehrsmittel: Bus (u. a. 721, 722) bis zur Haltestelle: Nordfriedhof

Bahn U78/U79 bis zur Haltestelle: Theodor-Heuss-Brücke

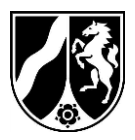

Seite 2 von 5

werden sowohl In-House- als auch Provider-Lösungen genutzt. Die ZKS-Abfall bietet Softwareanbietern an ihre Produkte in einer Testumgebung auf Erfüllung der Anforderungen des eANV zu testen. Auf der Seite [www.zks-abfall.de](http://www.zks-abfall.de/) sind unter dem Bereich "Service", "Selbsterklärungen der Softwareanbieter" die Provider aufgeführt, die die Durchführung entsprechender Tests per Selbsterklärung bestätigt haben.

Das Internetportal [www.zks-abfall.de](http://www.zks-abfall.de/) bietet mit dem sog. Länder-eANV die Grundfunktionen des eANV als kostenlose Leistung an. Der Bedienkomfort ist allerdings im Regelfall bei den kommerziellen Lösungen höher als beim Länder-eANV. Das Länder-eANV ist daher eher für Nutzer, die nur wenige Entsorgungsnachweise und Begleitscheine zu führen haben, geeignet.

Voraussetzung für die Nutzung der qualifizierten elektronischen Signatur sind ein qualifiziertes Zertifikat (Signaturkarte) und ein Chipkartenleser sowie entsprechende Software. Die Bundesnetzagentur ist die zuständige Behörde nach dem SigG. Weitergehende Informationen zur qualifizierten elektronischen Signatur, z.B. zu Signaturkarten und-Geräten finden sie auf der Homepage der Bundesnetzagentur. Insbesondere sind dort auch Listen mit Anbietern von Signaturkarten und -geräten abrufbar.

#### <span id="page-1-0"></span>**3 Registrierung**

Die zur Nachweisführung erforderlichen Dokumente werden in elektronischer Form verschickt. Daher haben die zur Nachweisführung Verpflichteten die für den Empfang dieser Dokumente erforderlichen Zugänge zu eröffnen und zu unterhalten. Dazu ist eine Registrierung bei der ZKS-Abfall erforderlich. Das heißt alle Teilnehmer am eANV müssen sich vorab registrieren. Dies kann eigenständig über die Internetseite [www.zks-abfall.de](http://www.zks-abfall.de/) oder über beauftragte Dienstleister oder Provider erfolgen. Im Falle von Änderungen (z.B. Umfirmierung, Adressänderungen) ist eine Änderungsregistrierung durchzuführen.

Für die Registrierung ist eine digitale Signaturkarte erforderlich. Ferner ist hinter der bekannten behördlichen Nummer noch eine Prüfziffer anzugeben, z.B.:

#### **E30035000 8**

Diese Prüfziffer kann auch auf der Internetseite [www.zks-abfall.de](http://www.zks-abfall.de/) unter dem Punkt "Service" berechnet werden.

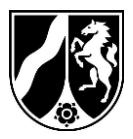

Seite 3 von 5

Eine Anleitung zur Registrierung finden Sie im "Handbuch LändereANV". Dieses ist auf der Internetseite [www.zks-abfall.de](http://www.zks-abfall.de/) unter dem Punkt "Service" abrufbar. Ebenso finden Sie dort ein Kontaktformular und eine Telefonnummer über die Sie bei Fragen zum Registrierungsvorgang Kontakt zu entsprechenden Ansprechpartnern aufnehmen können.

Die Registrierung wird dann von Ihrer zuständigen Behörde in der behördlichen Datenbank ASYS bearbeitet. Bei Fragen dazu wenden Sie sich bitte an die jeweiligen Ansprechpartner der zuständigen Behörde.

#### <span id="page-2-0"></span>**4 Hinweise für Erzeuger**

Abfallerzeuger sind zur elektronischen Führung von Entsorgungsnachweisen Begleitscheinen und eines Registers verpflichtet. Sie müssen in der Lage sein, diese und die damit verbundenen Dokumente (im XML-Format) in verschiedenen Phasen des Entsorgungsvorgangs in einem elektronischen Postfach zu erstellen, zu bearbeiten, zu versenden, zu empfangen und in ihr Register einzustellen.

Erzeuger bescheinigen im Begleitschein das Datum der Übergabe und vor allem die richtige Deklaration des gefährlichen Abfalls mit ihrer elektronischen Signatur. Fallen bei gewerblichen Betrieben im Jahr weniger als 20 t gefährlichen Abfalls an, kann die Entsorgung mit Übernahmescheinen zu einem oder mehreren Sammel-Entsorgungsnachweisen geführt werden. Übernahmescheine können vom Erzeuger auf Papier geführt werden und auch in seinem Register abgelegt werden. Der Einsammler muss den Übernahmeschein erfassen und in sein elektronisches Register zum Sammelentsorgungsnachweis und Begleitschein einstellen. Bei einer Sammelentsorgung mit Übernahmeschein muss im entsprechenden Feld die Erzeugernummer eingetragen sein.

#### <span id="page-2-1"></span>**5 Hinweise für Beförderer und Sammler**

Einsammler sind im Rahmen der Sammelentsorgung zur elektronischen Führung von Sammelentsorgungsnachweisen, Begleitscheinen und Übernahmescheinen verpflichtet, Beförderer zur elektronischen Führung von Begleitscheinen. Ferner ist für beide die elektronische Registerführung verpflichtend.

Im Begleitschein bescheinigt jeder Beförderer das Datum der Übernahme, das oder die Kfz-Kennzeichen und die ordnungsgemäße

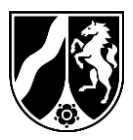

Seite 4 von 5

Beförderung. Der Einsammler bescheinigt darüber hinaus noch die richtige Deklaration des gefährlichen Abfalls und die Angabe der Übernahmescheinnummer.

Übernahmescheine können auf Papier geführt und vom Erzeuger auch so in seinem Register abgelegt werden. Der Einsammler muss den Übernahmeschein erfassen und in sein elektronisches Register zum Begleitschein und Sammelentsorgungsnachweis einstellen. Der Beförderer muss lediglich die elektronischen Begleitscheine in sein Register einstellen.

## <span id="page-3-0"></span>**6 Hinweise für Entsorger**

Abfallentsorger sind im Rahmen der (Sammel-) Entsorgung von nachweispflichtigen Abfällen zur elektronischen Führung von (Sammel-) Entsorgungsnachweisen und Begleitscheinen sowie Registern verpflichtet. Durch die qualifizierte elektronische Signatur wird in der Annahmeerklärung eines (Sammel-) Entsorgungsnachweises u.a. die Zulässigkeit der Annahme eines gefährlichen Abfalls bestätigt. In Begleitscheinen wird u.a. das Datum der Annahme, das Gewicht und die ordnungsgemäße Entsorgung des angelieferten Abfalls bescheinigt.

In das Register über nachweispflichtige Abfälle stellen die Entsorger ihre Ausfertigungen der (Sammel-) Entsorgungsnachweise, Begleitscheine und andere Meldungen geordnet ein.

#### <span id="page-3-1"></span>**7 Weitere Hinweise zu Postfächern und Verfahrensabläufen**

- a) Entsorgungsnachweise und Begleitscheine müssen von allen Beteiligten in der Reihenfolge Erzeuger - (ggf. mehrere) Beförderer (nur bei Begleitscheinen) - Entsorger elektronisch signiert werden. Die im elektronischen Register eingestellten Dokumente müssen bei Behördenanfragen kurzfristig an diese übersandt werden.
- b) Behördliche Nachforderungen, Bestätigungen und Fehlermeldungen zu (Sammel-) Entsorgungsnachweisen und Begleitscheinen sowie Entsorgungsfachbetriebs-Zertifikaten, müssen im elektronischen Postfach vom Erzeuger, Beförderer und Entsorger entgegengenommen und geprüft werden. Nachträgliche Ergänzungen in Form von **Ergänzungslayern** müssen in der letzten Fassung bearbeitet, signiert und zuletzt an alle Beteiligten neu versandt werden.
- c) Die regelmäßige Kontrolle der **Postfächer** ist zwingend erforderlich. In den Postfächern gehen u.a. **Empfangsbestätigungen** und

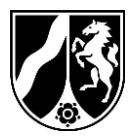

Seite 5 von 5

**Fehlermeldungen** zu (Sammel-) Entsorgungsnachweisen und Begleitscheinen ein (BMU-Quittungen). Nur durch regelmäßige Kontrollen der Postfächer ist sichergestellt, dass die Beteiligten Kenntnisse von Fehlerhaften (Sammel-) Entsorgungsnachweisen und Begleitscheinen erhalten. Ebenso kann nur bei Vorliegen einer Empfangsbestätigung sicher davon ausgegangen werden, dass die jeweiligen Dokumente bei der Behörde eingegangen sind.

d) Die eANV-Software muss die **BMU-Quittungen** annehmen und den Inhalt anzeigen können, damit Sie Fehler in (Sammel-) Entsorgungsnachweisen und Begleitscheinen bearbeiten können (siehe auch Buchstabe c). Die sogenannten **OSCI-Quittungen** zeigen an, dass eine beliebige Nachricht von einem bestimmten Absender in ein bestimmtes Zielpostfach übertragen wurde und zu welchem Zeitpunkt (ZKS-Systemzeit) dies erfolgte. Diese Quittung enthält keine Informationen über die Qualität der Nachricht. Mit der **BMU-Quittung** wird zumindest die Verarbeitbarkeit der Nachricht quittiert. Regelmäßig enthält diese Quittung auch eine Auflistung von Fehlern.

Im Auftrag gezeichnet Tobias Schulte-Middelmann